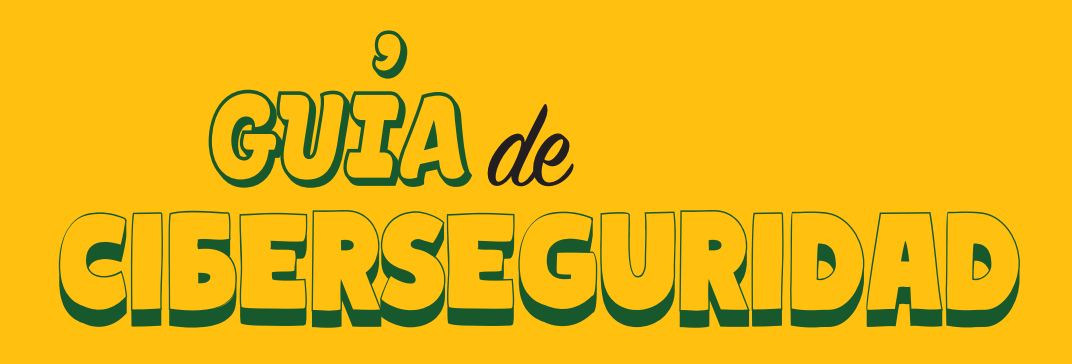

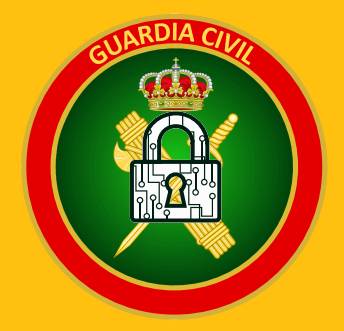

# Desde los 12 hasta los 18 años

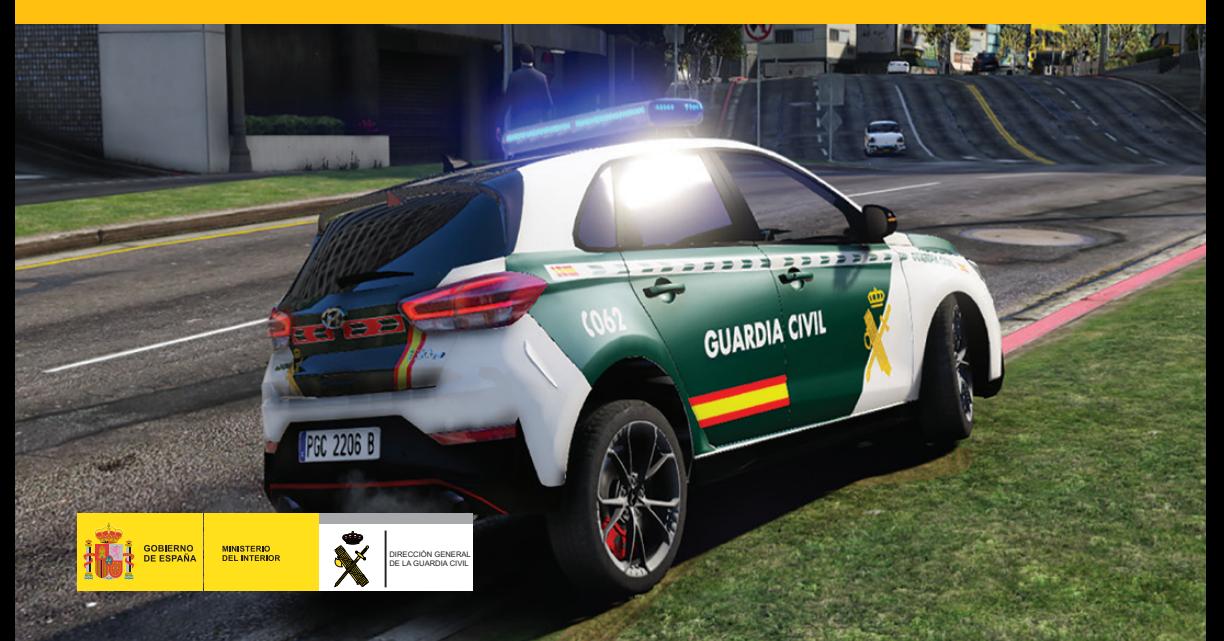

CIV Realizado por **UCCIBER** (Unidad de Coordinación de Ciberseguridad) © Dirección General de la Guardia Civil *http://www.guardiacivil.es* 

 $\overline{0}$ 

 $\Omega$  $\overline{0}$  $\overline{0}$  $\mathbf{0}$  $\overline{0}$  $\Omega$ 

 $\Omega$ 

 $\Omega$  $\overline{0}$ 

 $\overline{0}$ 

 $\Omega$ 

 $\Omega$ 

 $\overline{0}$ 

 $\mathfrak{c}$ 

 $\overline{0}$  $\overline{0}$   $\Omega$ 

 $\overline{0}$ 

 $\overline{0}$ 

 $\mathbf 0$  $\Omega$ Л

 $\mathbf{0}$ 

 $\Omega$ 

 $\overline{0}$  $\overline{0}$ 

 $\overline{0}$ 

1

U ARDIA

 $\sqrt{0}$ 

 $\overline{1}$ 

 $\mathbf{0}$  $\overline{0}$  $\overline{\mathbf{0}}$  $\overline{1}$ 

 $\Omega$ 

 $\mathbf{1}$ 

 $\overline{0}$  $\Omega$ 

 $\overline{\Omega}$ 

 $\mathbf{0}$  $\mathbf{1}$ 

 $100$ 

 $\sqrt{0}$  $\overline{0}$  $\overline{1}$  $\overline{0}$  $\overline{0}$ 1  $\Omega$  $\overline{0}$  $\Omega$  $\Omega$ 

 $\overline{0}$ 

 $\overline{0}$  $\overline{0}$  $\overline{0}$  $\overline{0}$   $\Omega$ 

 $\Omega$  $\mathbf{0}$ 

 $\Omega$ ′ 1

Õ

 $\Omega$ 

 $0<sub>1</sub>$  $\overline{0}$  $\overline{0}$  $\overline{0}$ 

 $0$  0 0 0 0

 $\overline{0}$ 

 $\Omega$ 

 $\mathbf{1}$  $\overline{0}$ 

 $\mathbf{1}$ 

 $\overline{1}$ 

 $\Omega$ 

 $\mathbf{1}$ 

 $\mathbf 0$ 

 $\overline{0}$ 

 $\Omega$ 

 $\Omega$  $\Omega$   $\mathbf{1}$  $\overline{0}$ 

 $\Omega$ 

 $\Omega$ 

1

 $0<sub>0</sub>$ 

 $\Omega$  $\Omega$ 

∩

 $0 \t 0 \t 0$ 

 $000$ 

 $\overline{O}$ 

 $\overline{0}$ 

 $\Omega$   $\Omega$   $\Omega$ <sup>\*</sup>

1

 $\Omega$ 1  $\Omega$ ∩

 $\overline{\textbf{O}}$  $\Omega$ 

 $\Omega$  $\Omega$  $\mathbf{1}$  $\Omega$ Ō

 $\overline{0}$ 

 $0$   $0$   $0$ 

 $\Omega$  $\Omega$  $\Omega$ 

1

 $\Omega$  $\Omega$  $\Omega$ 1 0

Ω

 $\Omega$  $\Omega$  $\Omega$ 

1

1

 $\Omega$  $\Omega$ 

 $\cap$ 

 $\Omega$ 

 $\Omega$ 

Catálogo de Publicaciones de la Administración General del Estado *https://cpage.mpr.gob.es*

Edita : Secretaría General Técnica del Ministerio del Interior

Reservados todos los derechos Prohibida la reproducción total o parcial sin la debida autorización. NIPO (ed. papel): 126-23-036-5 NIPO (ed. en línea): 126-23-037-0 Depósito Legal: M-16580-2023

# **EQUIPO @**

CIL

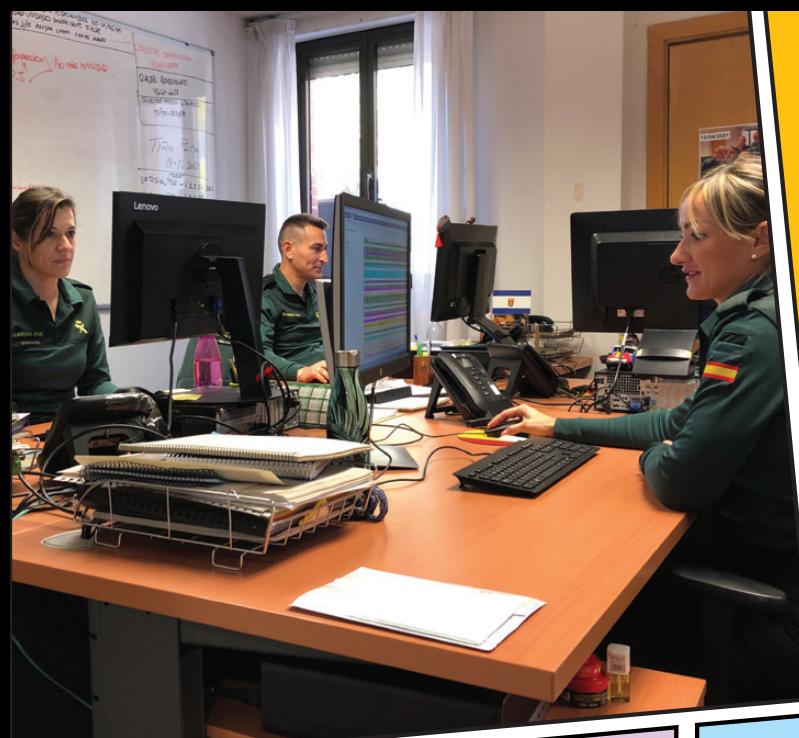

Los datos revelan que la mayoría de los adolescentes (más del 90%) tiene a su disposición un móvil con conexión a Internet y conexión wifi en casa, lo que les permite estar casi permanentemente conectados a Internet.

La cibercriminalidad es un desafío en constante evolución en todo el mundo, y España no es una excepción. Con cada avance de la informática y de las telecomunicaciones, los ciberdelincuentes encuentran nuevas formas de cometer delitos online.

La Guardia Civil, para hacer frente a esta situación y proteger a los usuarios de Internet, dedica numerosos esfuerzos para prevenir y combatir el cibercrimen.

La Guardia Civil ha creado los Equipos @, que se encargan de asesorar, prevenir y luchar contra la ciberdelincuencia, especialmente contra las estafas en la red. Se encuentran en todas las provincias, y una de sus funciones es proporcionar atención presencial y a distancia a los ciudadanos.

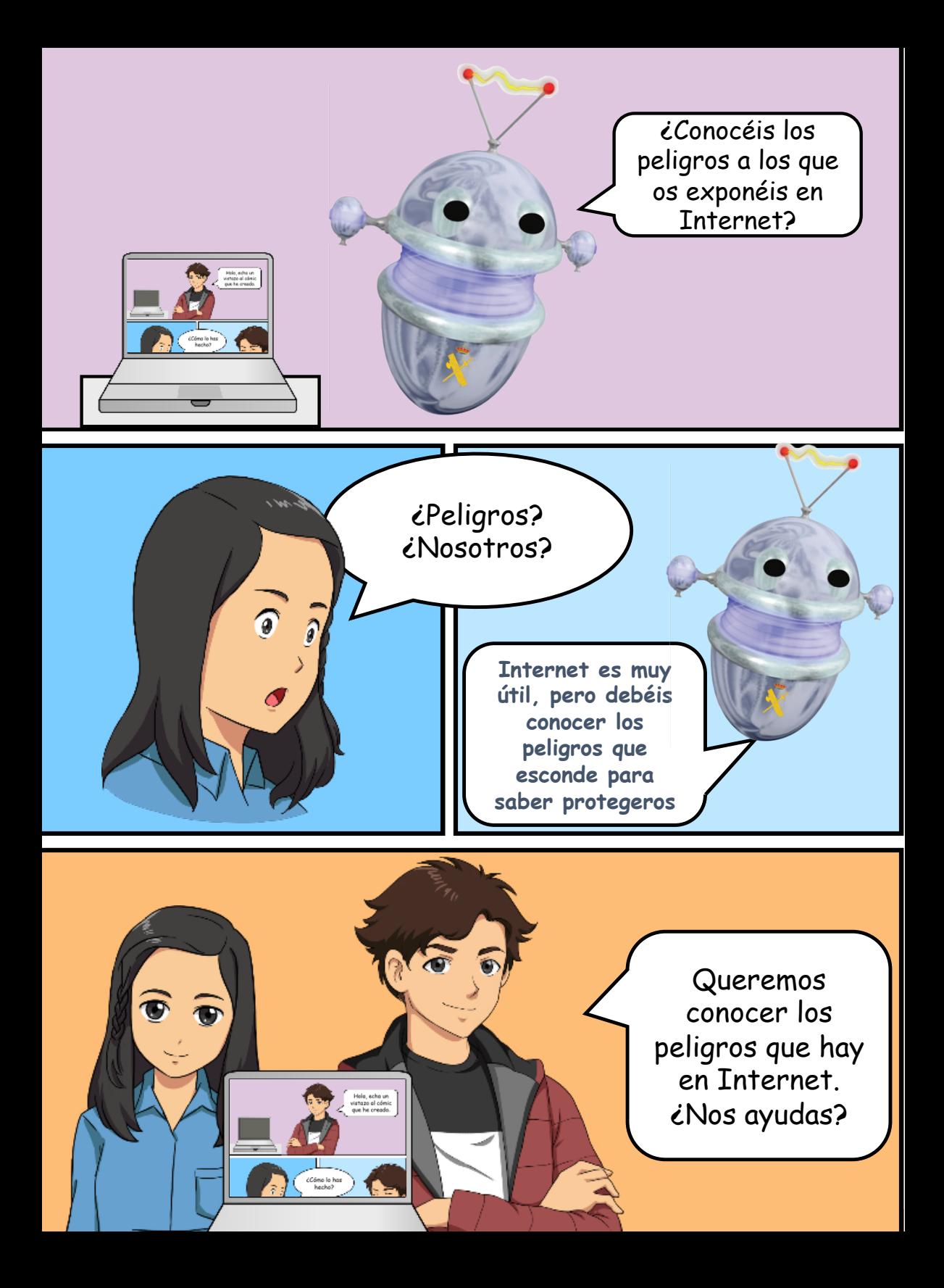

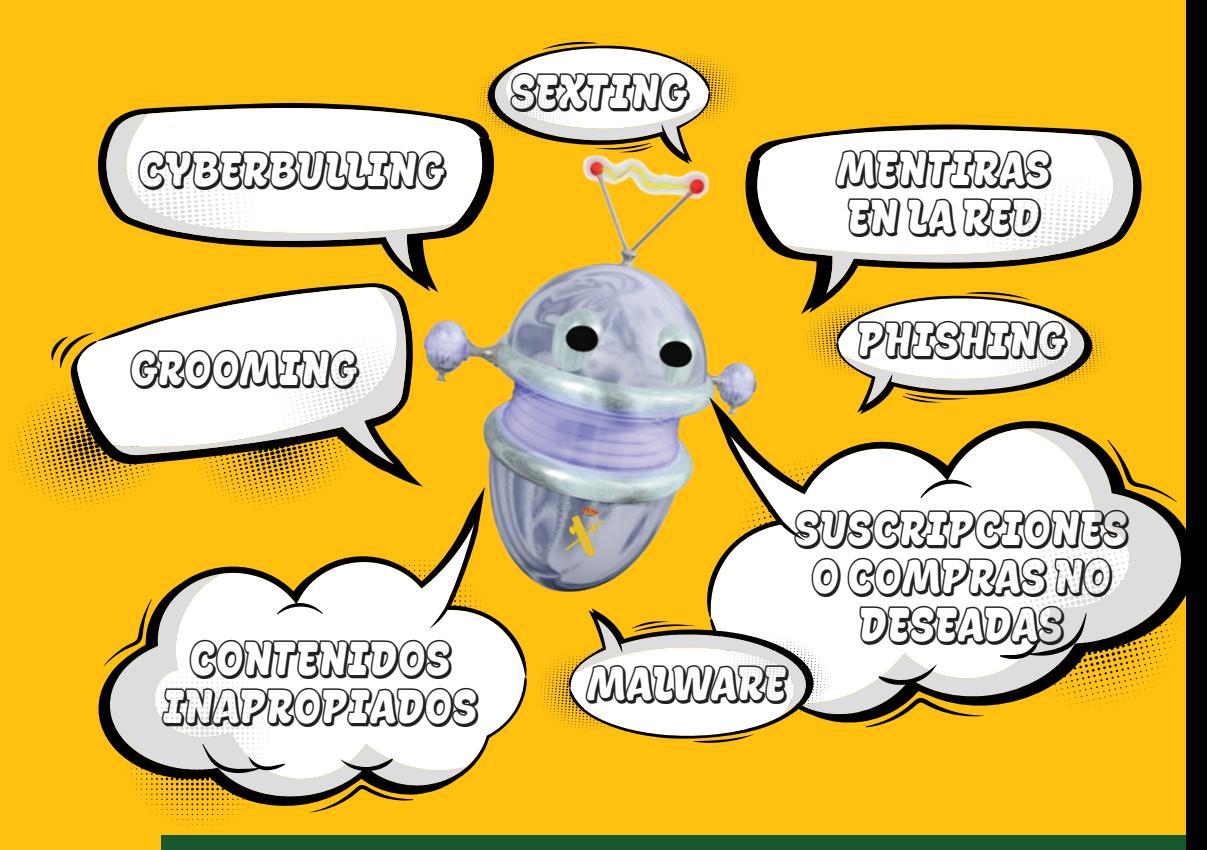

### ESTOS SON LOS PRINCIPALES PELIGROS QUE OS PODÉIS ENCONTRAR EN INTERNET

#### **CONTENIDOS INAPROPIADOS**

Son aquellos que no están acordes con tu edad o que muestran información nociva (pornografía, violencia, juego, maltrato animal, apología de la anorexia y la bulimia,…).

#### **GROOMING**

Engaño y acoso de un mayor a un menor, a través de redes sociales y chats de juego, con intenciones sexuales.

#### **CYBERBULLING**

Mensajes ridiculizando insultando a compañeros poco populares o menos divertidos. Piensa en cómo te sentirías si se refieren a ti, y si los reenvías

puedes ser autor de un delito que se paga con la cárcel.

#### **SEXTING**

Obtener fotos de contenido sexual o eróticas de la víctima para extorsionarla.

#### **PHISHING**

Emails que suplantan la identidad de terceros y que, mediante engaño, te inducen a facilitar datos personales o a instalar programas no deseados. Si es a través de mensajes sms, se conoce como smishing.

#### **SUSCRIPCIONES O COMPRAS NO DESEADAS**

A través de mensajes engañosos con eslóganes de "gratuito"

o "regalo de bienvenida", pueden engañarte para que te suscribas a servicios no deseados vinculados a tu teléfono móvil. Tiene especial gravedad el acceso a salones de juego online, con promesas de ganancias seguras.

#### **MENTIRAS EN LA RED**

También conocidas como fake news. Es información falsa que busca condicionar tu conducta y opinión sobre conocidos.

#### **MALWARE**

Programas maliciosos que buscan robar información de tus equipos informáticos o smartphones, o espiar tus conversaciones.

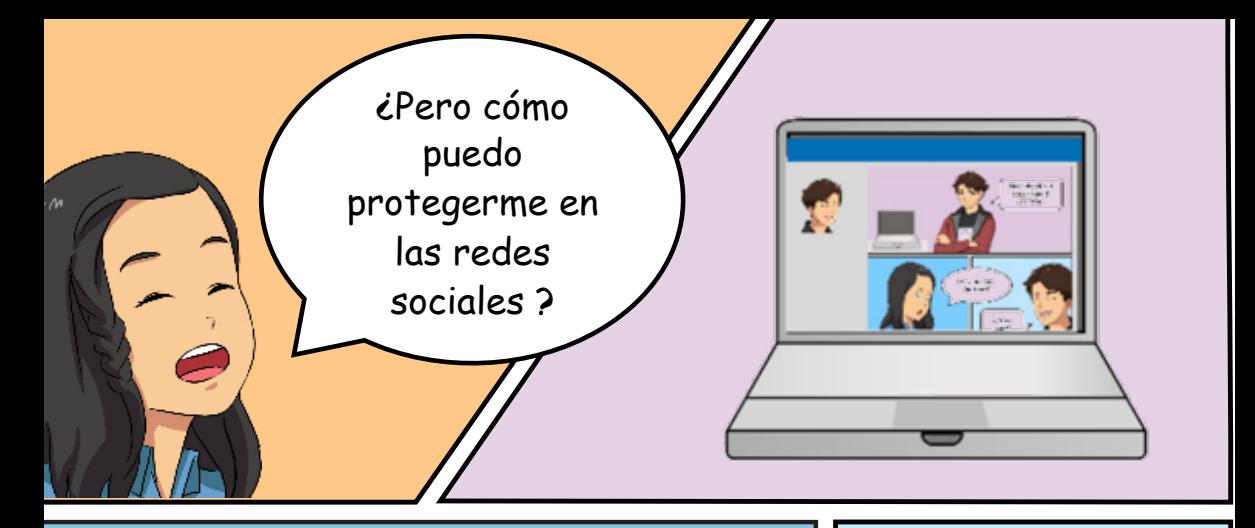

# NO AGREGUES A CUALQUIER PERSONA

En nuestras redes sociales solemos compartir mucha información personal (nuestras fotos, las de familiares y amigos, nuestras preferencias y gustos, sitios a los que vamos de vacaciones, lugares que frecuentamos, etc.). Cuando agregas a una persona que no conoces, le estás dando acceso a toda esa información y no sabes qué va a hacer con ella.

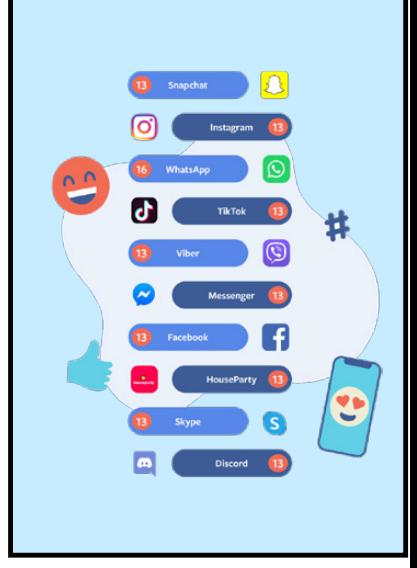

# PROTEGE TUS DATOS PERSONALES

Existen muchas opciones de seguridad en cada una de las redes sociales para que puedas gestionar adecuadamente qué pueden y qué **NO** pueden ver tus contactos.

Incluso si tienes una cuenta abierta, no tienes por qué compartir todas tus publicaciones, sino que puedes seleccionar quienes las pueden ver.

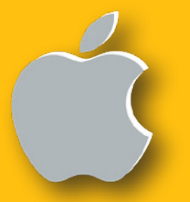

CONTROLA QUIÉN VE TU INFORMACIÓN ¿CÓMO PUEDES CONFIGURAR TU IPHONE?

En **Configuración**, haz clic en **Cuenta** y luego en **Privacidad**. Esto permite que vean tu **Foto de perfil**, **Info**, **Estado** y **Hora de última vez** sólo quien tú quieras

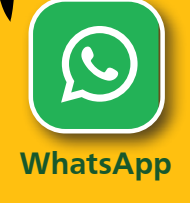

En **Configuración y privacidad**, haz clic en **Privacidad de la Cuenta** y selecciona **Cuenta Privada**

En **Ajustes y Privacidad**, haz clic en **Privacidad** y luego en **Privacidad**, selecciona **Cuenta Privada**

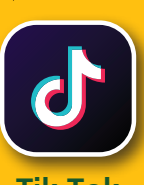

**Tik Tok**

En **Configuración,** ve desactivando las localizaciones por número de teléfono o correo electrónico, y en **Controles de Privacidad** selecciona uno a uno para securizarlo

**Instagram**

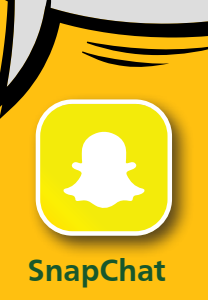

## CONTROLA QUIÉN VE TU INFORMACIÓN ¿CÓMO PUEDES CONFIGURAR TU ANDROID?

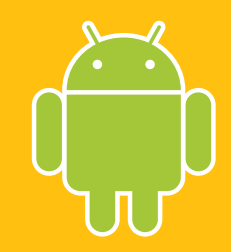

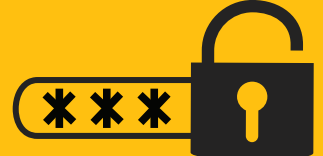

En **Ajustes**, haz clic en **Privacidad**. Esto permite que vean tu **Foto de perfil**, **Info**, **Estado y Hora de última vez** sólo quien tú quieras

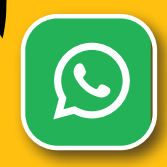

**WhatsApp**

Desde la pantalla de usuario, toca y selecciona **Configuración y privacidad**, haz clic en **Privacidad de la Cuenta** y selecciona **Cuenta Privada**

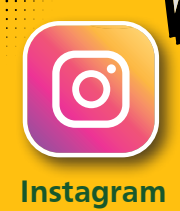

Desde la pantalla de **Perfil**, toca y selecciona **Ajustes y Privacidad**, haz clic en **Privacidad** y selecciona **Cuenta Privada**

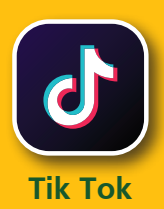

En **Configuración,** ve desactivando las localizaciones por número de teléfono o correo electrónico, y en **Controles de Privacidad** selecciona uno a uno para securizarlo

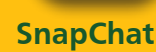

Creo que estoy más tranquila ahora sabiendo que puedo protegerme en las redes sociales

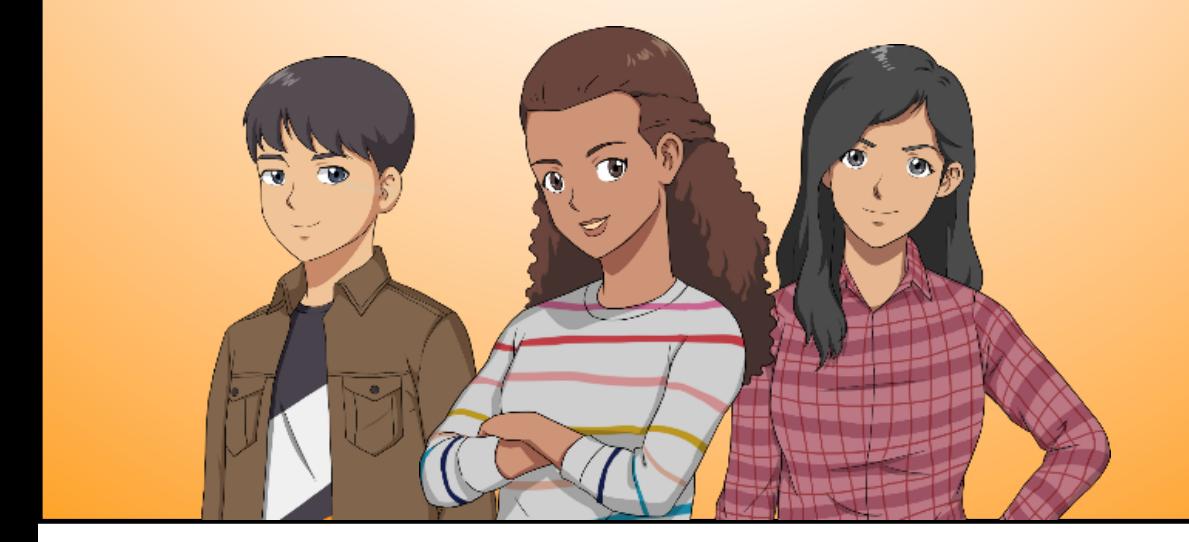

Claro que sí. Pues ahora no dejes de compartir lo que has aprendido con tus amigos, para que todos estemos protegidos

## LOS CONSEJOS DEL CIBER GUARDIA CIVIL

Usa **C0ntr4\$3ñ4\$\_\$3gur4\$** y, si es posible, doble factor de autenticación **(2FA)**.

> ¡Y **contraseñas distintas** para

**No compartas**  distintos servicios!

**Configura** tus **perfiles de usuario** con la **máxima privacidad**

> **Huye** de las **apuestas** y el **juego online**. La probabilidad de ganar dinero es **ínfima**

**Huye** de lo **gratuito** y de los regalos de bienvenida en Internet. Y **nunca des** tus

datos personales **Todo** lo que escribas o cuelgues **en Internet, queda para siempre.** Asegúrate. **No te arrepentirás**

**No** te **creas** t**odo lo que se dice en Internet.** Hay personas que se inventan o mienten para que tú cambies de opinión

**imágenes íntimas** ni información personal **por Internet**

**No abras mensajes** de gente que **no conoces** y bajo ningún concepto abras **ni descargues los adjuntos** del mensaje. Pueden contener **malware**

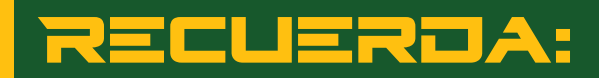

#### **SÉ AMABLE Y RESPETUOSO EN LAS REDES SOCIALES**

Detrás de cada perfil hay una persona real. Trata a los demás como te gustaría que te tratasen a ti, incluso cuando no estés de acuerdo con ellos. Evita participar en discusiones negativas o inútiles.

Y si alguien o algo **te molesta o te hace sentir incómodo** en Internet, háblalo **acude al Equipo @** de tu provincia. **No dejes que se te "haga bola".** A veces, lo que empieza como un juego, acaba como un delito.

con tus padres, tutores, profesores, o

Y por último, **disfruta de Internet**, pero también disfruta de hacer deporte, salir con tus amigos o de cualquier afición. **No caigas en la adicción**. Hay más vida que Internet.

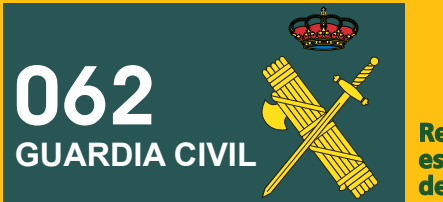

**Recuerda este número de teléfono**

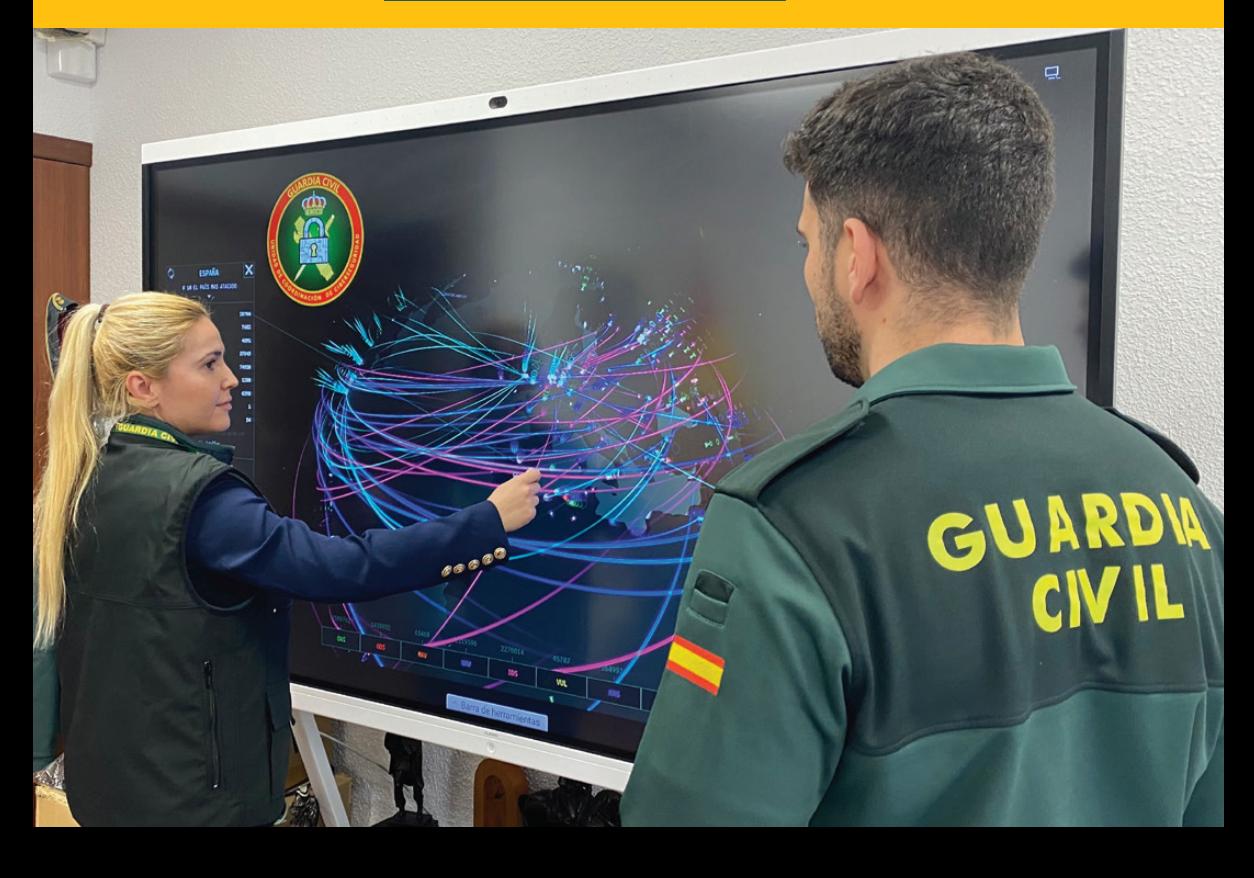

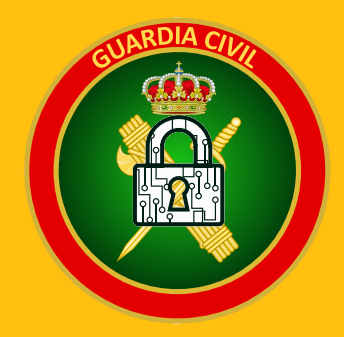

**Dirección General de la Guardia Civil Unidad de Coordinación de Ciberseguridad C/ Guzmán El Bueno 110 – 28003 Madrid www.guardiacivil.es – Telf.: 900.101.062**

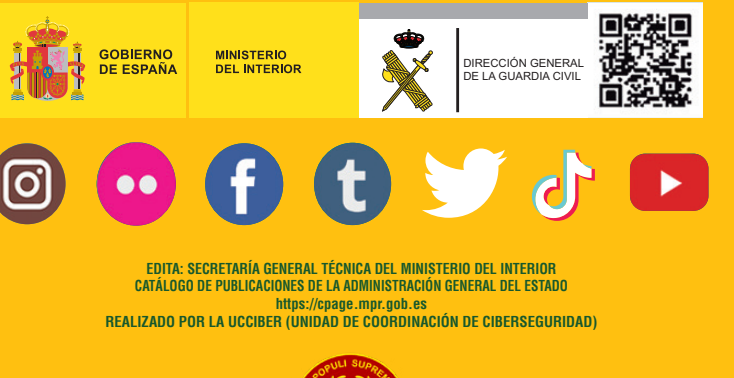

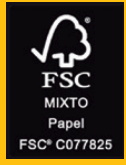

PETEC ASOCIACIÓN PROFESIONAL

DE PERITOS DE NUEVAS TECNOLOGÍAS